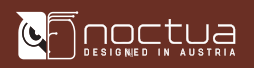

#### Estimado cliente:

Muchas gracias por elegir un disipador Noctua para su sistema TR5/SP6. Este manual le guiará a través del proceso de instalación paso a paso utilizando un disipador NH-U14S DX-3647 como ejemplo. Tenga en cuenta que el proceso de instalación es idéntico para todos los modelos. ¡Disfrute de su disipador de Noctua en su sistema TR5/ SP<sub>6</sub>!

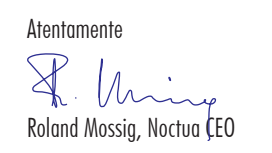

Antes de instalar el disipador, consulte nuestra base de datos sobre compatibilidad en nuestra página web (ncc.noctua.at) y verifique que el disipador es totalmente compatible con su placa base.

Compruebe también que su PC dispone de suficiente espacio para el disipador y que no existen problemas de compatibilidad con otros componentes (p.ej. módulos RAM altos). Verifique que el disipador y los ganchos de ajuste del ventilador no están en contacto con la tarjeta gráfica VGA, otras tarjetas PCIe, otros disipadores de placa basa o cualquier otro componente.

Noctua no se hace responsable de los daños o pérdidascausados por problemas de compatibilidad.

En caso de que tenga alguna dificultad, visite la sección "Preguntas frecuentes" de nuestra página web (faqs.noctua.at) y no dude en ponerse en contacto con nuestro equipo de asistencia en la dirección de correo support@noctua.at.

Las versiones de este manual en otros idiomas están disponibles en nuestra página web: www.noctua.at/manuals

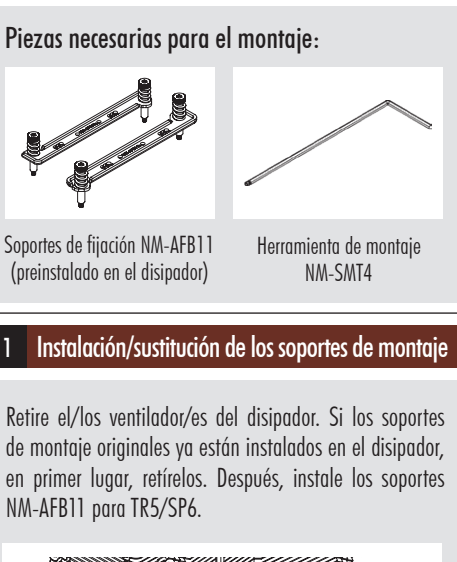

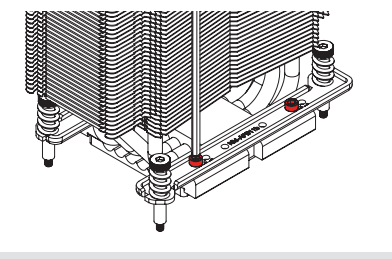

### NOCTUA NM-TR5-SP6 MANUAL DE INSTALACIÓN

Precaución: Apriete los tornillos con cuidado hasta que se detengan, sin aplicar demasiada fuerza (max. par de fuerza 0.6 Nm).

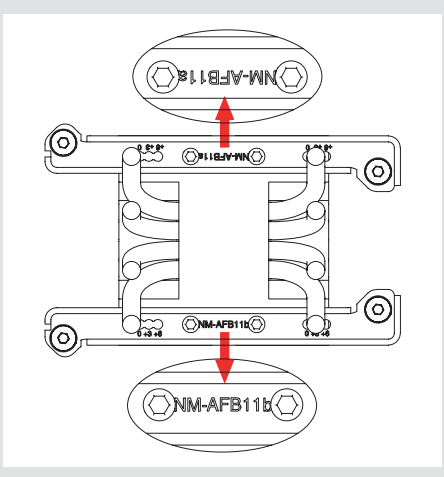

Compruebe que el nombre de las barras de montaje se orienta hacia la CPU, como se muestra en la imagen anterior.

#### 2 Desplazamiento del disipador

El sistema de montaje SecuFirm2™ para TR5/SP6 posibilita la colocación del disipador con un desplazamiento de 3 o 6 mm. En las placas base con una orientación de socket este-oeste puede utilizarse para desplazar los disipadores de los modelos compatibles NH-U14S, NH-U12S y NH-U9 hacia la derecha, lo que aumenta el espacio hacia el panel I/O. En placas que utilizan una orientación norte-sur del socket de la CPU, permite desplazar el disipador hacia el extremo superior de la placa base para aumentar el espacio en los PCIe.

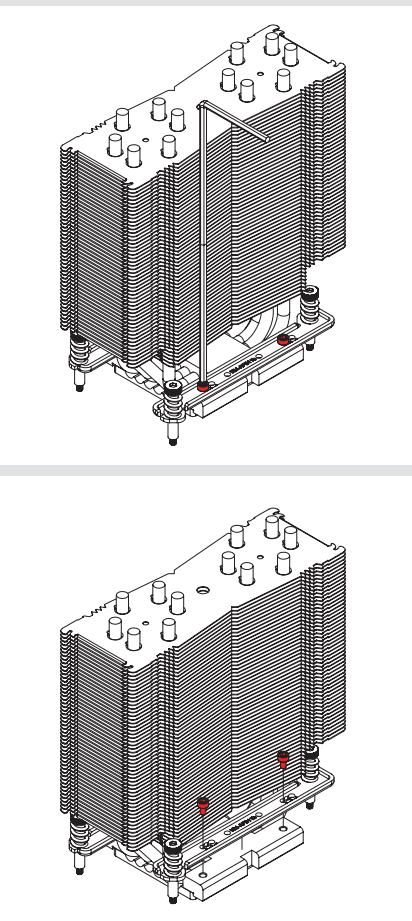

3 desplazar 6mm). Para desplazar el disipador, desatornille los soportes de fijación NM-AFB11 y vuélvalos a atornillar en la posición de  $+3$  (si se desea desplazar 3mm) o  $+6$  (si se desea

Scan this code to display multilingual manuals on your phone.

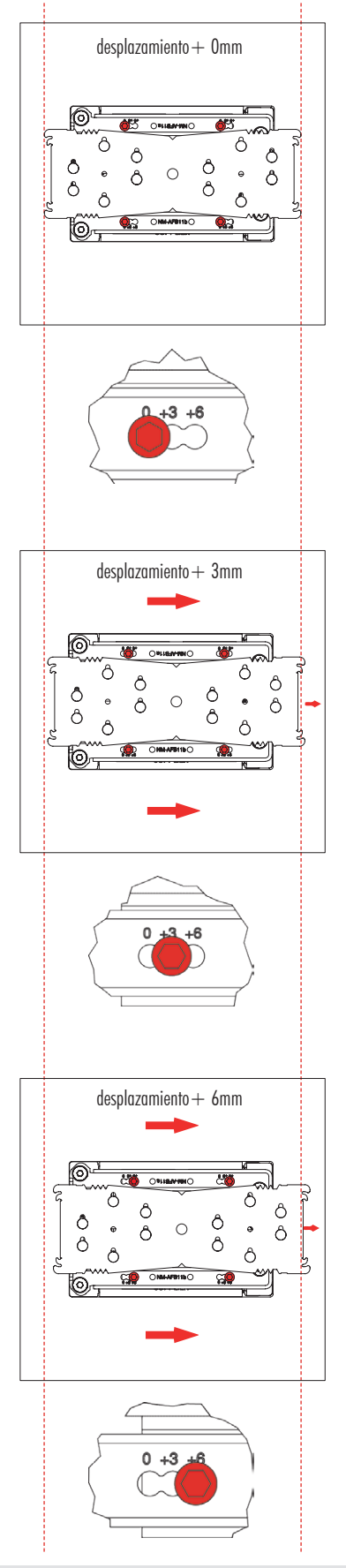

Precaución: Apriete los tornillos con cuidado hasta que se detengan, sin aplicar demasiada fuerza (max. par de fuerza 0.6 Nm).

# 

#### 3 Fijar el disipador a la CPU

Si utiliza el disipador por primera vez, retire primero la capa protectora de la base del disipador.

Si su disipador presenta compuesto térmico aplicado previamente, tenga cuidado de no dañar la capa de pasta.

Si no está utilizando el disipador por primera vez y, por lo tanto, ya no tiene la capa reciente del compuesto térmico aplicado previamente, en primer lugar será necesario aplicar una pequeña cantidad de compuesto térmico en el CPU antes de instalar el disipador.

En este caso, retire los residuos de pasta térmica o almohadillas tanto de la CPU como del disipador antes de aplicar el nuevo compuesto térmico.

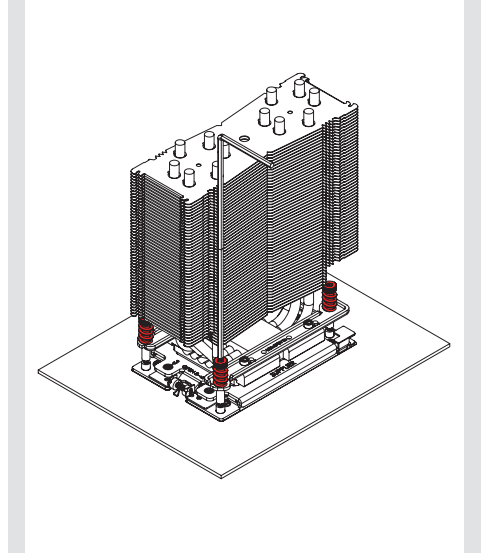

Precaución: Apriete los tornillos con cuidado hasta que se detengan, sin aplicar demasiada fuerza (max. par de fuerza 0.6 Nm).

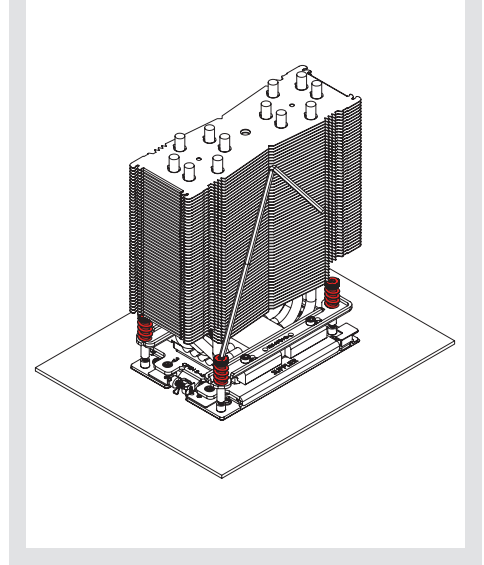

Tenga en cuenta que es posible inclinar el utensilio de montaje para llegar a los tornillos en caso de que estén bloqueados por las aletas del disipador.

## NOCTUA NM-TR5-SP6 MANUAL DE INSTALACIÓN

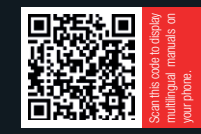

#### 4 Colocar el ventilador

Vuelva a colocar los ventiladores en el disipador utilizando los ganchos de montaje que se incluyen:

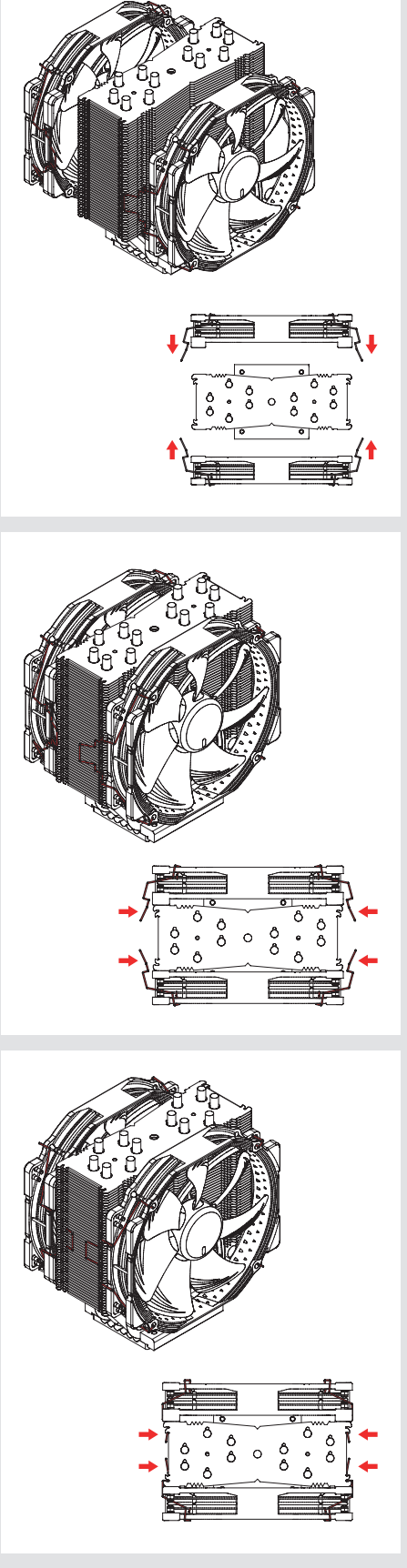

Conecte el ventiladores al conectores del ventilador de la CPU de la placa base. Si fuera necesario, utilice el cable con forma de Y NA-YC1 para conectar ambos ventiladores a un solo conector del ventilador.

#### ! Transportar su sistema

Ya que no es posible calcular o controlar de forma fiable las fuerzas que actúan sobre un sistema durante su transporte (p. ej. en el envío), generalmente recomendamos, por razones de seguridad, retirar el disipador.

Noctua no se responsabilizará de los daños que puedan producirse debido a las manipulaciones durante el transporte si se mantiene instalado el disipador térmico.

#### Garantía, asistencia y preguntas frecuentes

Incluso en los productos de gama alta que pasan por un estricto control de calidad, no es posible eliminar del todo la posibilidad de que existan defectos. Por consiguiente, intentamos proporcionar el máximo nivel posible de fiabilidad y comodidad ofreciéndole un periodo de garantía de 6 años, así como un servicio RMA directo, rápido y sin complicaciones.

En caso de que tenga algún problema con su NM-TR5-SP6, no dude en ponerse en contacto con nuestro equipo de asistencia support@noctua.at.

Consulte también la sección de Preguntas frecuentes en nuestro sitio web: faqs.noctua.at

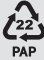